## Администрирование системы

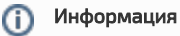

Страница дополняется.

В разделе описаны возможности администрирования системы.

1. [Консоль администратора](https://guides.indeed-company.ru/pages/viewpage.action?pageId=5441582)